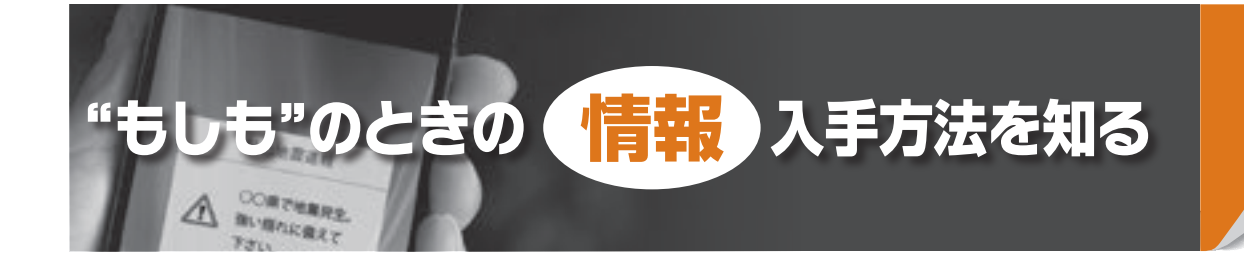

## **災害時の情報入手方法の一例**

- •登別市防災メール 『登別市防災メールの登録手順』 を参照してください
- •緊急速報メール…市内のエリアにある緊急速報メール に対応した携帯電話(NTTドコモ、au、ソフトバ ンク)に対し、市の災害情報や避難情報などを配信し ます(登録は不要です)
- •防災行政無線放送…防災情報を伝えるため、市内62カ 所に設置しているサイレンです。聞き逃してしまった 防災行政無線の放送内容は電話 (☎0143®019 3)で確認できます
- ◦テレビ・ラジオ…ラジオ放送の中でも、コミュニティ 放送はFM放送の周波を用いて住まい周辺の臨時災害 放送を流します。登別市の災害情報はFMびゅ~84.2 、<br>MHzで放送されます
- ◦インターネット…市ホームページや市フェイスブック のほか、気象台ホームページなどで防災・気象情報が 提供されます
- ◦市の広報車でのアナウンス…避難所の開設や避難準備 情報などをお知らせします

**❶ ❷ ❸ ❹** 自主防災組織のように、地域 情報を入手することが重要です。 は、災害が発生したら、正確な 自身の身を守ったりするために 害の被害を小さくしたり、自分 で互いに助け合う取り組みで災 テレビやラジオ、インターネ りましょう。 情報を入手し、適切な行動をと 信サービスを活用するなどして **Kしまし マンス** 

の連絡手段が寸断されることも

おくと届く、 停電が起きたり、携帯電話など  $\mathbf{A}$  $\mathcal{O}$ しま か、 災害時 事 前 に登  $\overline{O}$  $\overline{\mathbf{x}}$ 録  $\mathbf{I}$ を こて ル 配

**子段** 

いろい

うな

手段

## **登別市防災メールの登録手順**

**●パソコン (https://service.** sugumail.com/noboribet su/member/) または携帯 電 話(https://service.sug umail.com/noboribetsu/) でURLにアクセスするか二

次元バーコード を読み取り、空 メールを送信し ます。

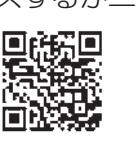

- **❷**自動返信されるメールに記載 されているアドレスをクリッ クします。
- **❸**表示されている内容に従って 登録作業を進め、最後に『入 力内容を登録する』を押しま す。
- **❹**『本登録完了のお知らせ』の メールが届きましたら登録完 了です。

in an **Fried Zorram** d mist  $\epsilon$  as **MA** п 無料を読えるっと  $\Omega$ R.R. 1-naboribatiouthup et in 登別市 KONSTORNOV MILL ×  $\frac{1}{2} \frac{1}{2} \frac{1}{2} \frac{1}{2} \frac{1}{2} \frac{1}{2} \frac{1}{2} \frac{1}{2} \frac{1}{2} \frac{1}{2} \frac{1}{2} \frac{1}{2} - 5$ *ABBRTOMULU* ō  $+ 8110.89532 +$ NUMBER OF STREET ※ このまま過度してください 00019701213 利用ありがとうございます。 ●トは20キビ10中以みを行います。和用 なののもにアクセスして、詳細情報 の影響の実施表が反て始しました。 NUCREOL TEAP-MISSIERS をご登録するい。<br>本書課はコチラからお願いします。 **Arematicizing** 4日の世話の文字 - 新設にコチラ **Resultance superation** tos Merides sui intradition 作成的な作曲選手法 BritishManager/Wynamidson hettuu millu A/ZTZSc4ADDeSfedebilitt 02x193d475655a1279 electric labeled GORALDELL) ※、<br>まんールへのご通信はできません<br>ので、ご了手ください。 8. キメールへのごは気はできません (consumidate) n. o'racmay.

※空メールとは、件名・本文など何も記載しないメールのことです。 ※登録料は無料ですが、通信料は利用者の負担となります。 ※迷惑メールの設定などについては、ご利用の通信業者へ問い合わせくだ さい。